# Computer Science

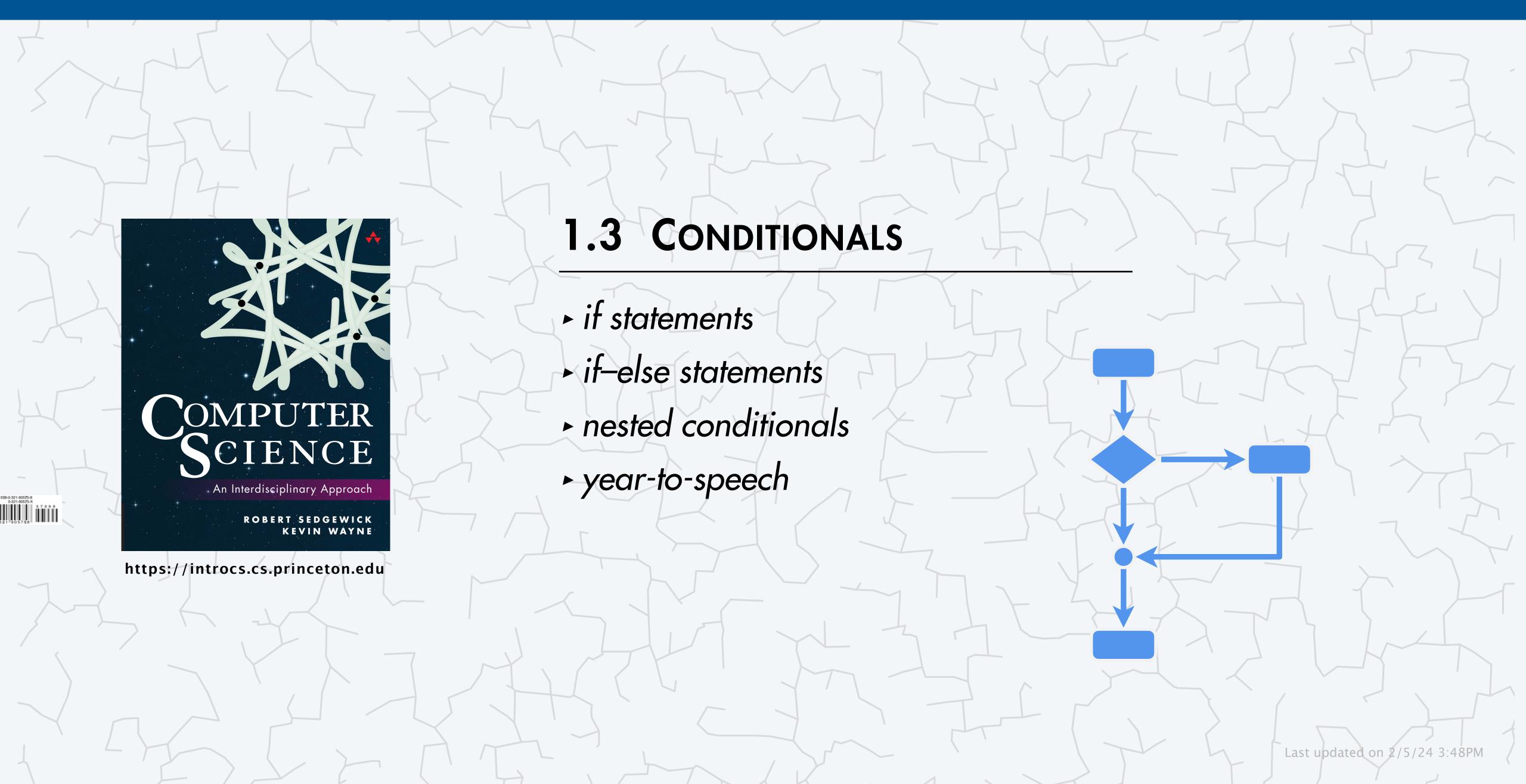

### Basic building blocks for programming

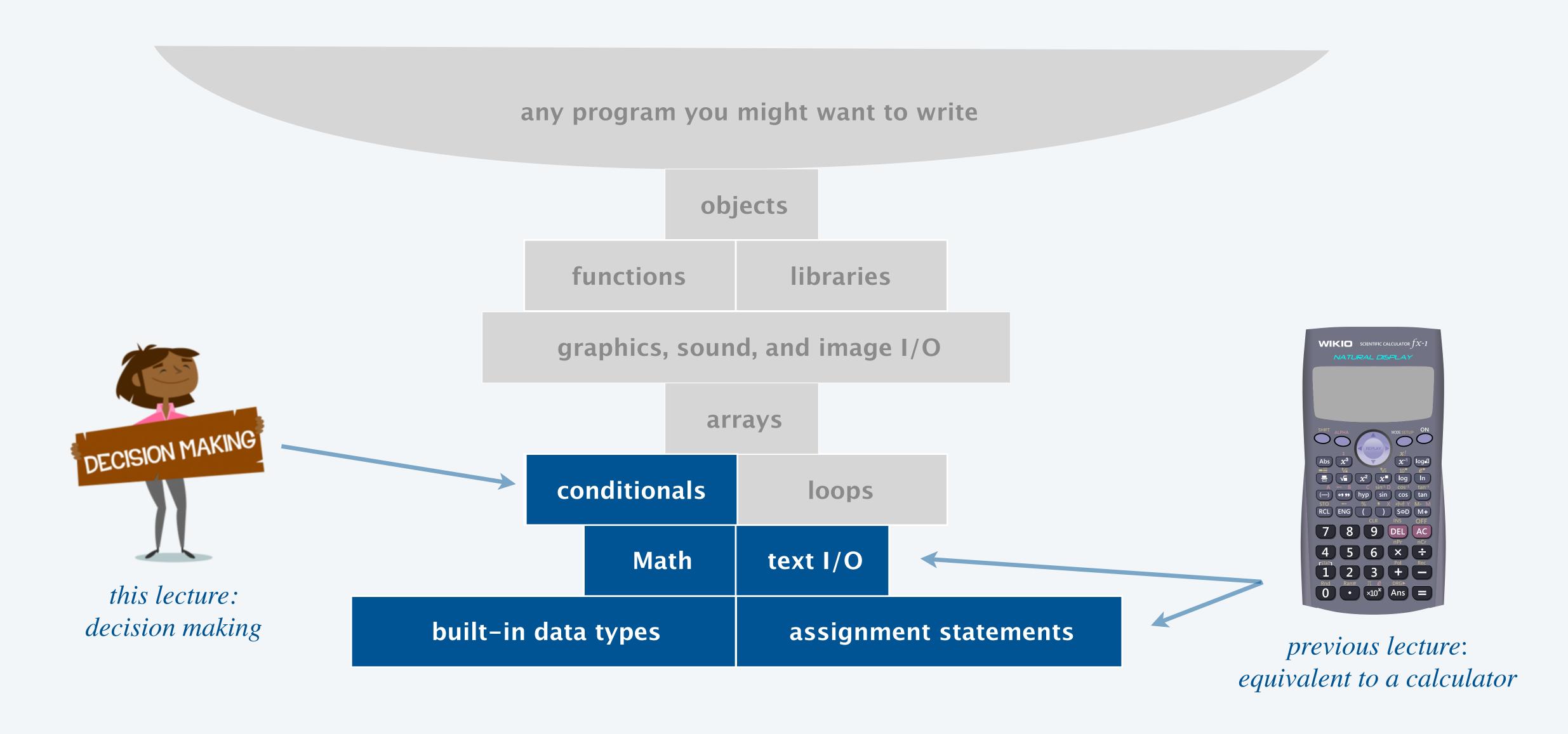

### Conditionals and loops

(last lecture)

Control flow. The sequence of statements that are actually executed in a program.

Conditionals and loops. Enable us to choreograph control flow.

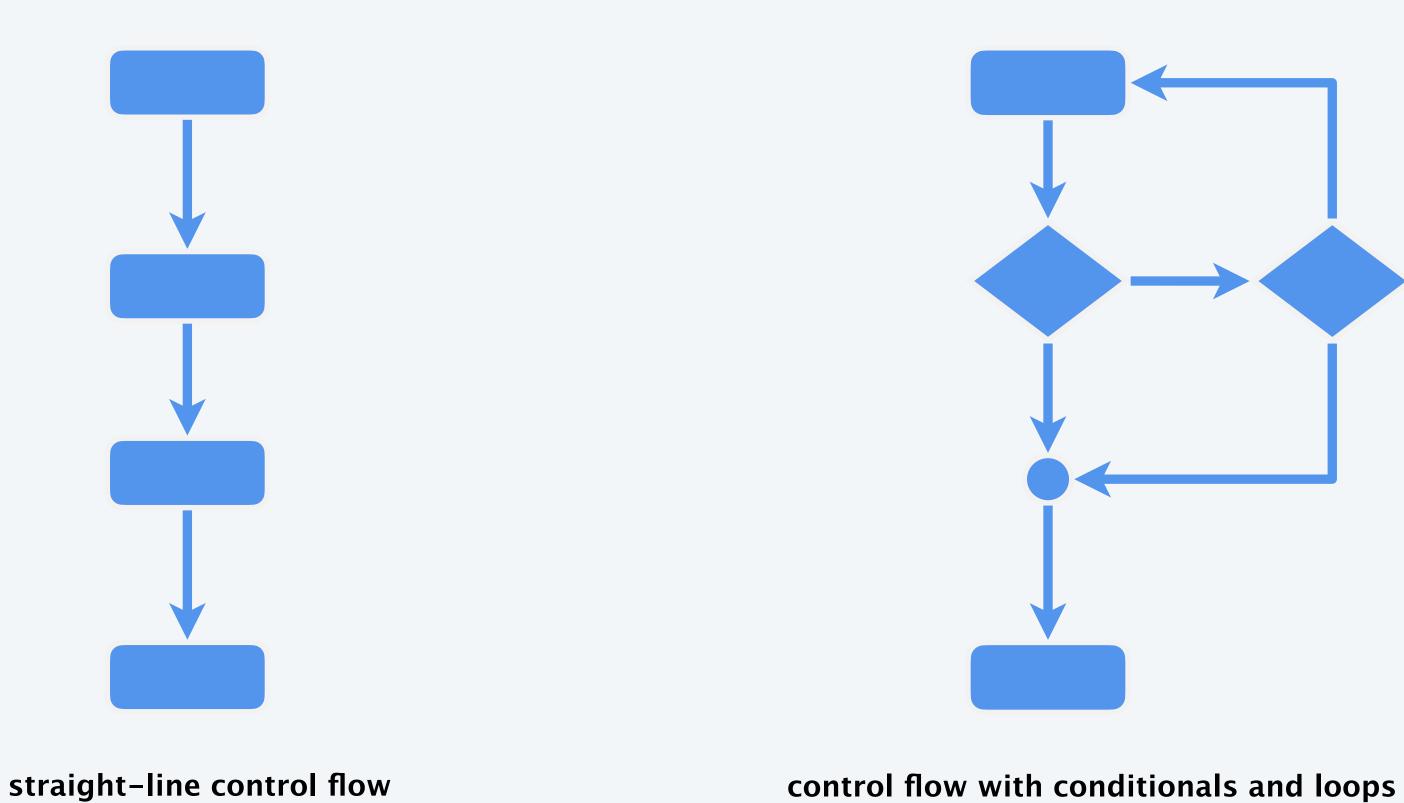

(this week)

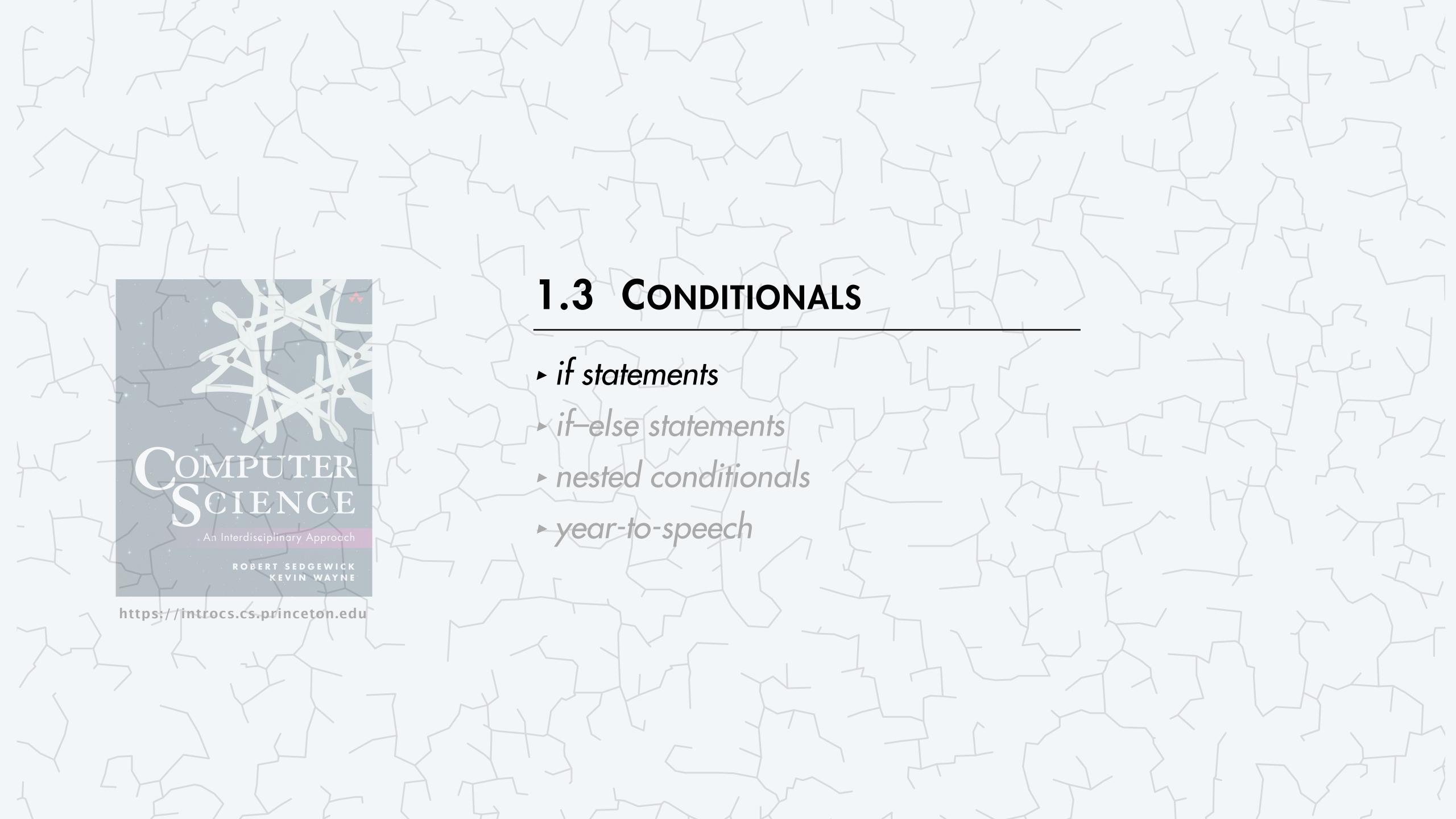

#### The *if* statement

Execute certain statement(s) depending on the value of a boolean expression.

- Evaluate a boolean expression.
- If true, execute statements in code block delimited by curly braces.

```
if (<boolean expression>) {
      <statement 1>
      <statement 2>
}
```

if statement template

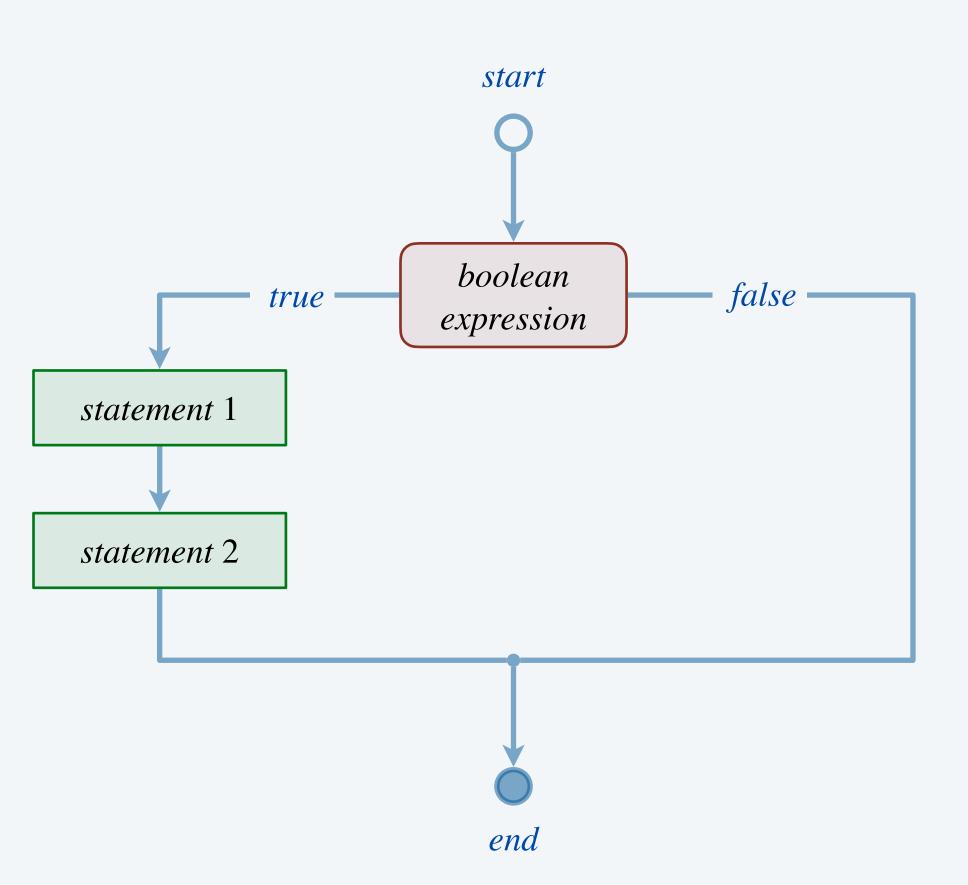

#### The *if* statement

Execute certain statement(s) depending on the value of a boolean expression.

- Evaluate a boolean expression.
- If true, execute statements in code block delimited by curly braces.

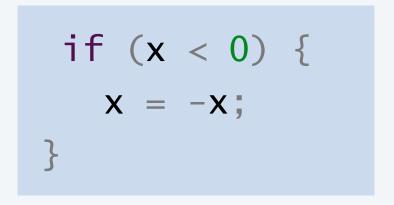

replaces x with the absolute value of x

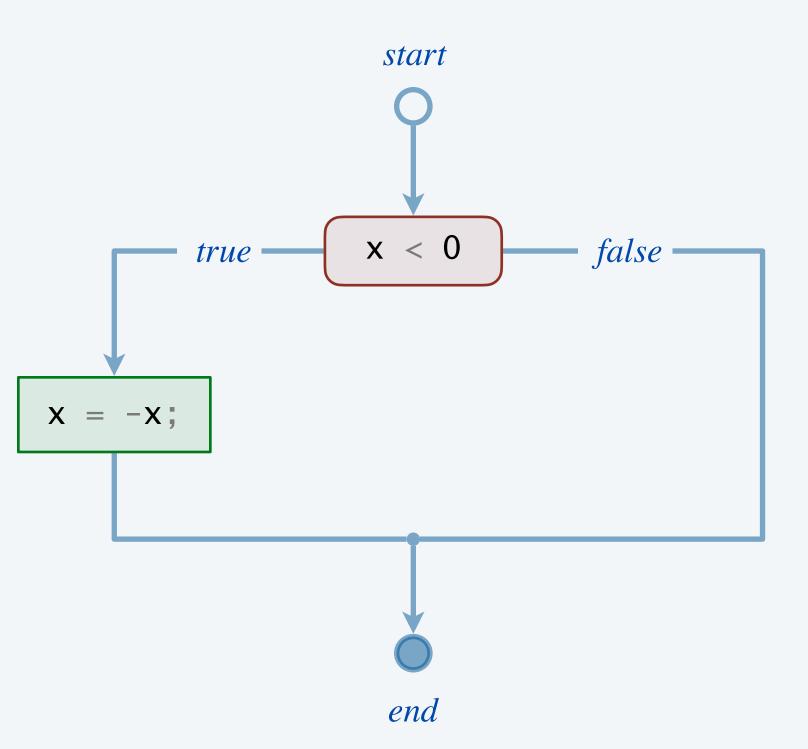

#### Code blocks

#### A code block can contain a sequence of statements.

- Assignment statements.
- Declaration statements. 

  "local" variable accessible only within the block in which it is declared
- Other if statements.

•

```
public class TwoSort {
   public static void main(String[] args) {
      int a = Integer.parseInt(args[0]);
      int b = Integer.parseInt(args[1]);
      if (b < a) {
         int temp = a; T
                                 code block consists of a
         a = b;
                                 sequence of statements
                                 (swap values in a and b)
         b = temp;
      System.out.println(a);
      System.out.println(b);
```

```
~/cos126/conditionals> java TwoSort 1234 126
126
1234

~/cos126/conditionals> java TwoSort 126 1234
126
1234
```

## More examples of if statements

| computation                                     | for loop                                                                                     |                                                                                       |
|-------------------------------------------------|----------------------------------------------------------------------------------------------|---------------------------------------------------------------------------------------|
| singular or plural                              | <pre>String result = price + " dollar"; if (price != 1) {    result += "s"; }</pre>          | <pre>shorthand for result = result + "s";</pre>                                       |
| check if donor is ineligible<br>to donate blood | <pre>if ((age &lt; 16)    (weight &lt; 110)) {     System.out.println("ineligible"); }</pre> | compound boolean expression                                                           |
| time normalization                              | <pre>if (minutes &gt;= 60) {     minutes -= 60;     hours++; }</pre>                         | shorthand for<br>hours = hours + 1;                                                   |
| maximum of three integers                       | <pre>int max = a; if (b &gt; max) max = b; if (c &gt; max) max = c;</pre>                    | curly braces are optional since body of each if statement contains only one statement |

### Conditionals: quiz 1

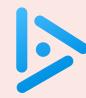

#### What is the result of compiling and executing the following program?

- **A.** 1 1
- **B.** 1 26
- **C.** 26 1
- **D.** Program does not compile.
- **E.** Run-time error.

```
public class Mystery1 {
  public static void main(String[] args) {
     int a = 1;
     int b = 26;
     int smallest = a;
     int largest = b;
     if (smallest > largest)
         smallest = b;
         largest = a;
     System.out.println(smallest + " " + largest);
```

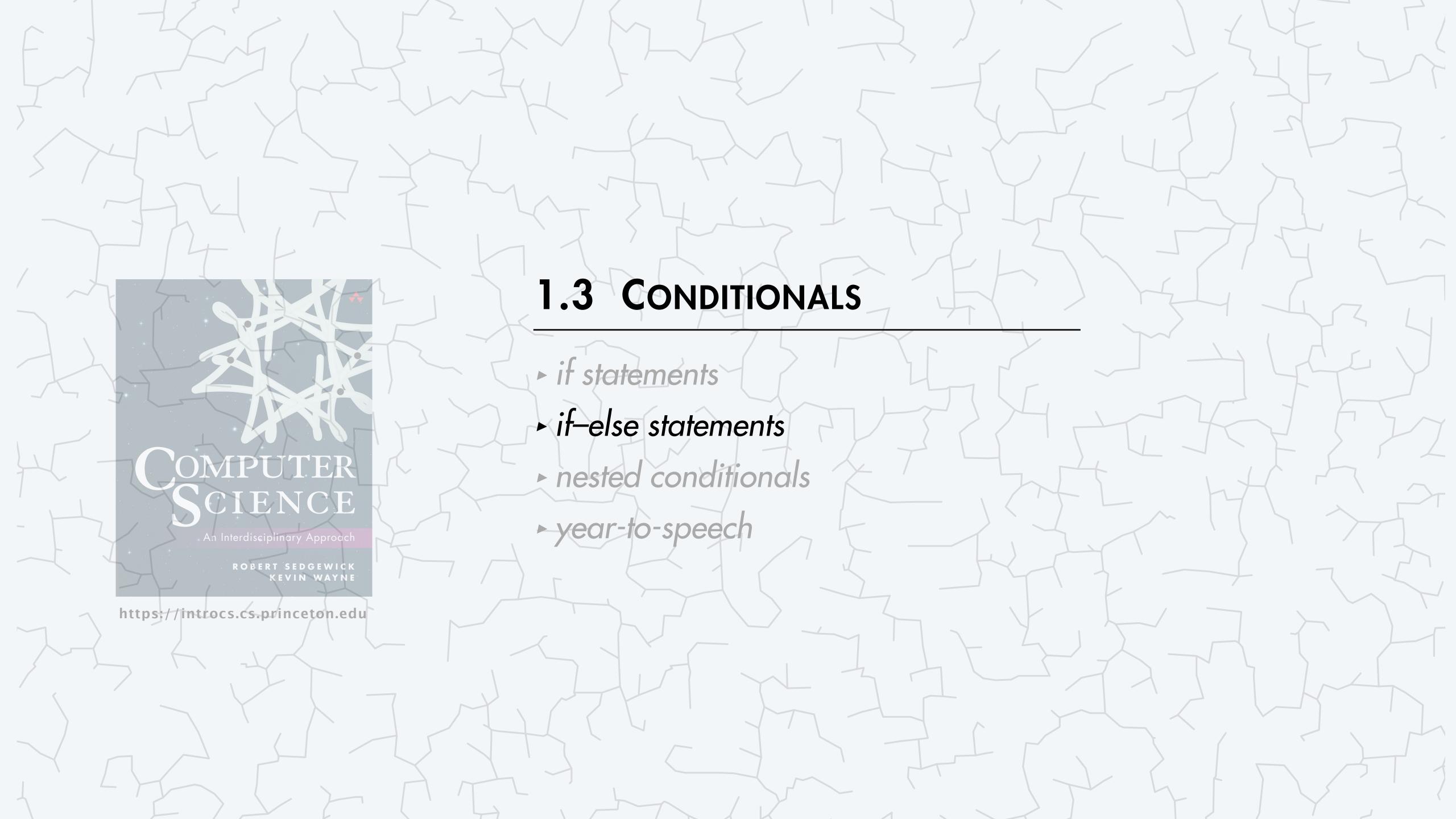

#### The if-else statement

#### Execute certain statements depending on the value of a boolean expression.

- Evaluate a boolean expression.
- If true, execute some statements.
- Otherwise, execute different statements. ← the else clause

```
if (<boolean expression>) {
        <statement 1>
        <statement 2>
}
else {
        <statement 3>
}
```

if-else statement template

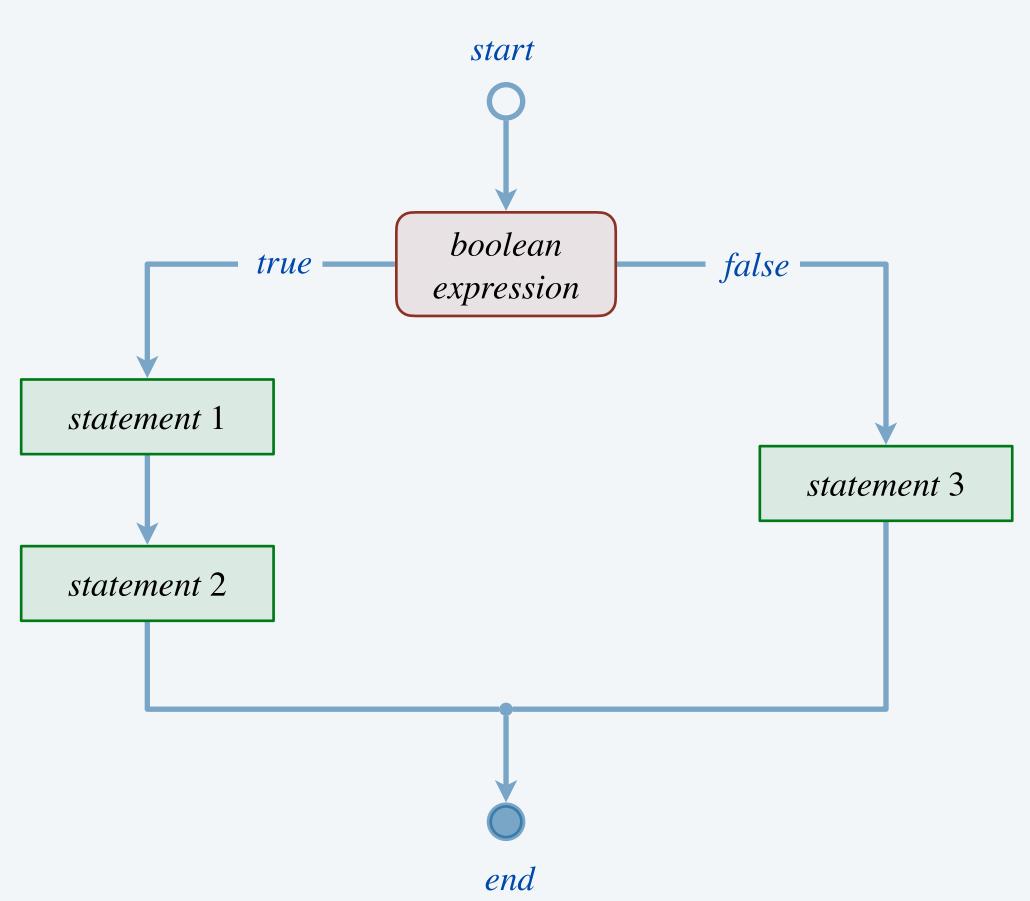

#### The if-else statement

#### Execute certain statements depending on the value of a boolean expression.

- Evaluate a boolean expression.
- If true, execute some statements.
- Otherwise, execute different statements. ← the else clause

```
int max;
if (a > b) {
    max = a;
}
else {
    max = b;
}
```

sets max to the maximum of a and b

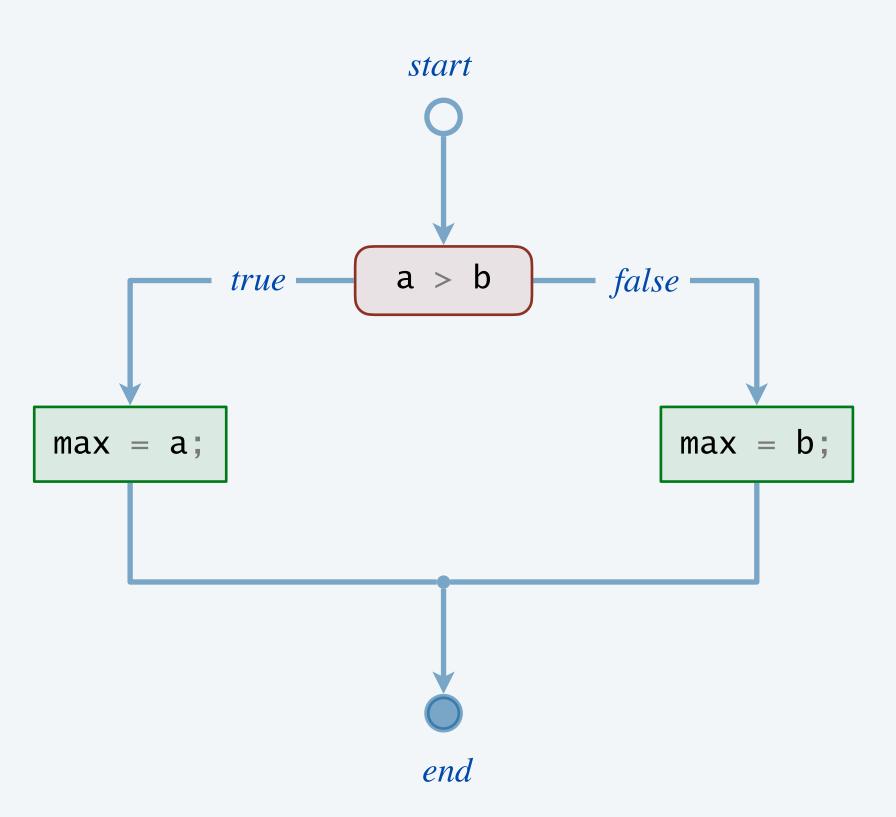

### Simulating a fair coin flip

Goal. Simulate a fair coin flip.

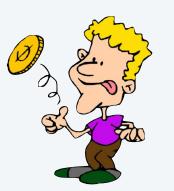

Recall. Math.random() returns a doub1e value in the range [0, 1).

```
public class CoinFlip {
  public static void main(String[] args) {
    double r = Math.random();

    if (r < 0.5) {
        System.out.println("Heads");
    }
    else {
        System.out.println("Tails");
    }
}</pre>
```

```
~/cos126/conditionals> java CoinFlip
Heads

~/cos126/conditionals> java CoinFlip
Tails

~/cos126/conditionals> java CoinFlip
Tails
```

# More examples of if-else statements

| computation                              | if-else statement                                                                                                    |                                                                      |
|------------------------------------------|----------------------------------------------------------------------------------------------------|----------------------------------------------------------------------|
| parity                                   | String parity; if (n % 2 == 0) parity = "even"; else parity = "odd";                                                                                                    | if body consists of only one statement, so curly braces are optional |
| simulating a<br>gambler's fair bet       | <pre>double r = Math.random(); if (r &lt; 0.5) cash += bet; else</pre>                                                                                                    | <pre>shorthand for cash = cash + bet; cash = cash - bet;</pre>       |
| integer remainder<br>(with guard clause) | <pre>if (denominator == 0) {     System.out.println("division by zero"); } else {     int remainder = numerator % denominator;     System.out.println("remainder = " + remainder); }</pre> | good style to include curly braces even when optional                |

### Types of triangles

Goal. Given side lengths of a triangle, identify as equilateral, isosceles, and scalene.

```
~/cos126/conditionals> java Triangle 3 3 4
public class Triangle {
                                                                                        isosceles
   public static void main(String[] args) {
      int a = Integer.parseInt(args[0]);
                                                                                        ~/cos126/conditionals> java Triangle 4 5 6
                                                           assume a, b, and c are
      int b = Integer.parseInt(args[1]);
                                                                                        scalene
                                                         the lengths of some triangle
      int c = Integer.parseInt(args[2]);
                                                                                        ~/cos126/conditionals> java Triangle 7 7 7
      if (a == b \& a == c)
                                                                                        equilateral
                                                                                                              both if statements
         System.out.println("equilateral");
                                                                                        isosceles
                                                                                                                get executed
      if (a == b | | a == c | | b == c)
         System.out.println("isosceles");
                                                            mutually exclusive
      else
         System.out.println("scalene");
                                                                                    equilateral
                                                                                                       isosceles
                                                                                                                         scalene
```

(all equal)

(all different)

(at least 2 equal)

### Conditionals: quiz 2

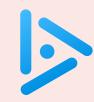

#### What does the following code fragment print?

- A. "positive"
- B. nothing
- C. compile-time error
- **D.** run-time exception

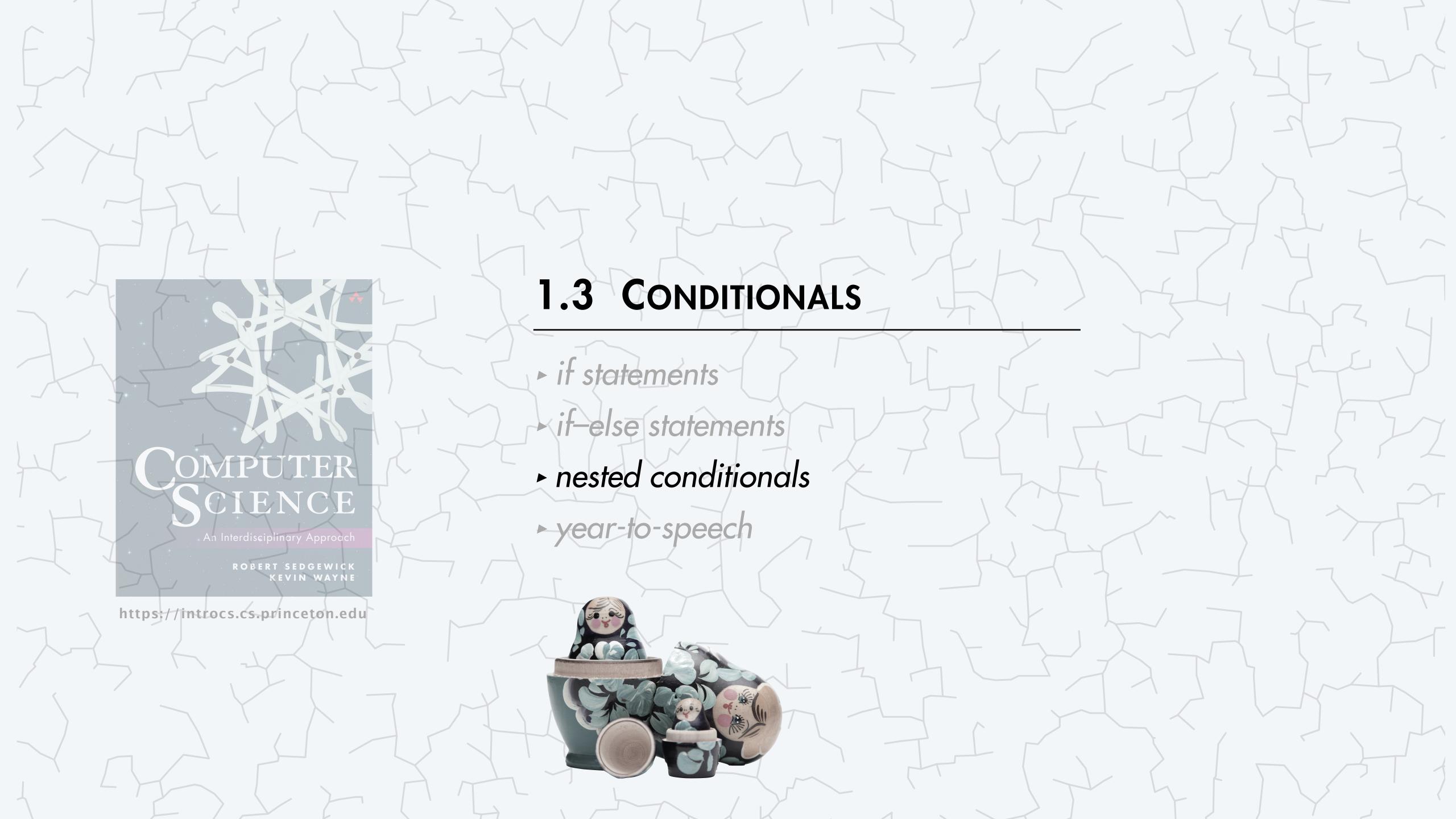

### Nesting conditionals: rock, paper, scissors

Three-way selection. Rock, paper, scissors.

```
0, 1, or 2
                                                                                 ~/cos126/conditionals> java RockPaperScissors
public class RockPaperScissors {
                                                                                 Rock
   public static void main(String[] args) {
      int r = (int) (Math.random() * 3);
                                                                                 ~/cos126/conditionals> java RockPaperScissors
                                                                                 Scissors
      if (r == 0) {
         System.out.println("Rock");
      else {
         if (r == 1) {
            System.out.println("Paper");
                                                              if-else statement nested
                                                                within the else clause
         else {
                                                                 of an if statement
            System.out.println("Scissors");
```

#### Nesting conditionals: marginal tax rate

Multiway selection. Given income, calculate marginal tax rate.

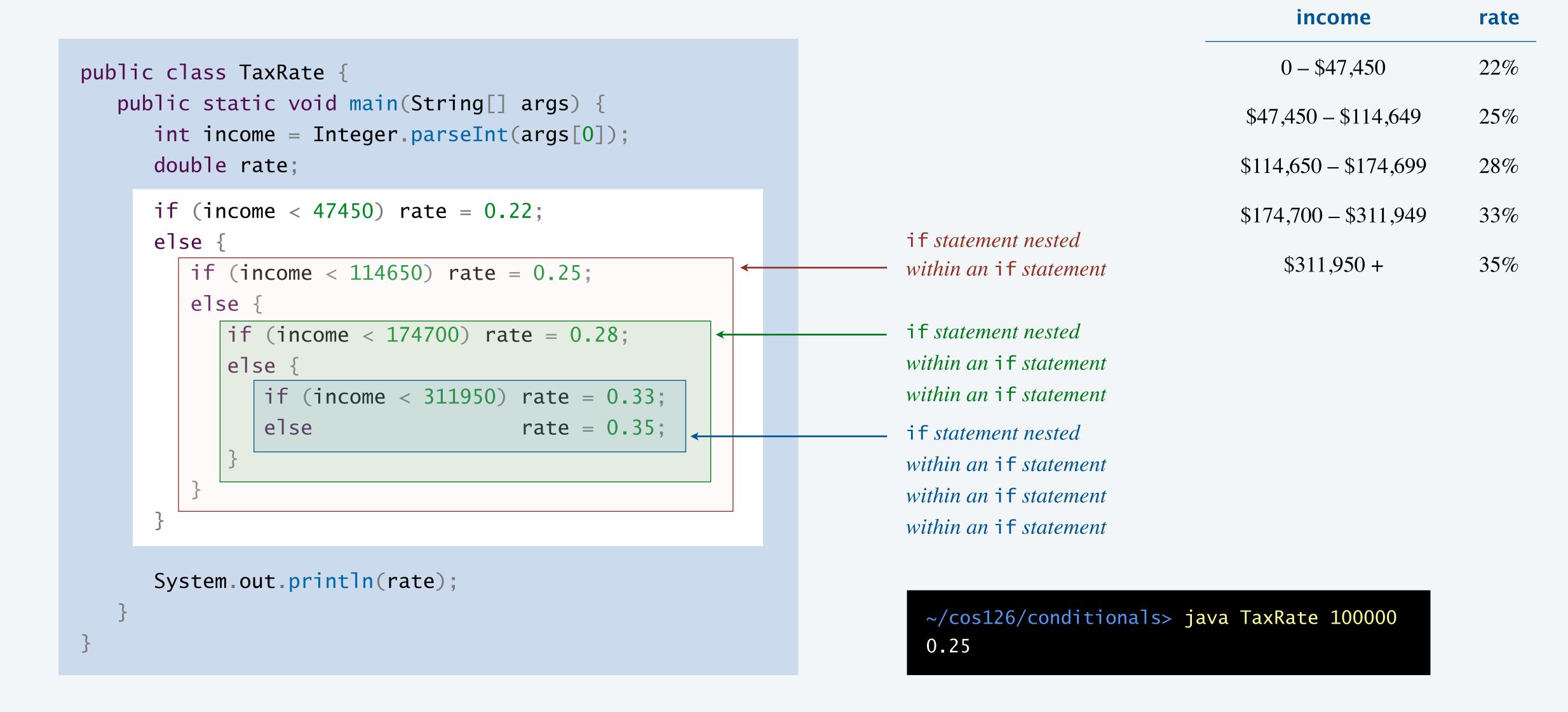

### Multiway selection shorthand

Note. Curly braces not needed here since each body consists of a single (compound) statement.

```
public class TaxRate {
   public static void main(String[] args) {
      int income = Integer.parseInt(args[0]);
      double rate;
      if
              (income < 47450) rate = 0.22;
      else if (income < 114650) rate = 0.25;
      else if (income < 174700) rate = 0.28;
      else if (income < 311950) rate = 0.33;
                                rate = 0.35;
      else
      System.out.println(rate);
```

| income                | rate |
|-----------------------|------|
| 0 - \$47,450          | 22%  |
| \$47,450 - \$114,649  | 25%  |
| \$114,650 - \$174,699 | 28%  |
| \$174,700 - \$311,949 | 33%  |
| \$311,950 +           | 35%  |

~/cos126/conditionals> java TaxRate 100000 0.25

5 mutually exclusive alternatives

#### A ladder of nested if-else statements

Multiway selection. Mutually exclusive alternatives.

```
if (<boolean expression 1>) {
        <statement 1>
}
else if (<boolean expression 2>) {
        <statement 2>
}
else if (<boolean expression 3>) {
        <statement 3>
}
else {
        <statement 4>
}
```

if-else ladder template

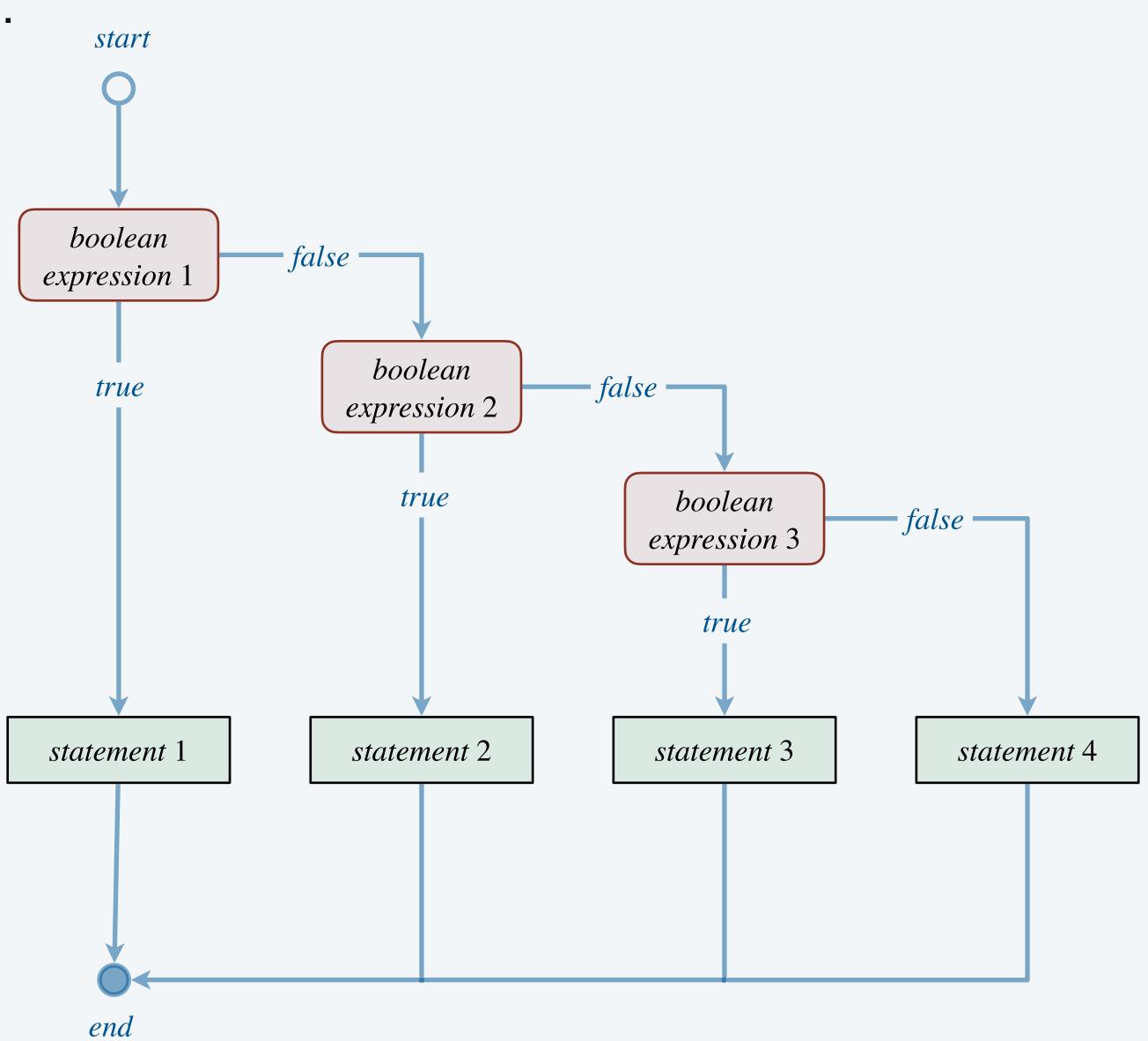

# More examples of multiway selection

| computation                                                                                                    | nested if-else statements                                                                                                    |                                        |
|----------------------------------------------------------------------------------------------------|----------------------------------------------------------------------------------------------------|----------------------------------------|
| Reynold's number (ratio of inertial to viscous forces)                                                                       | <pre>if (reynolds &lt;= 2000.0) {     System.out.println("laminar flow"); } else if (reynolds &gt;= 3500.0) {     System.out.println("turbulent flow"); } else {     System.out.println("transitional flow"); }</pre> | —————————————————————————————————————— |
| $sign function$ $sign(x) = \begin{cases} -1 & \text{if } x < 0 \\ 0 & \text{if } x = 0 \\ +1 & \text{if } x > 0 \end{cases}$ | <pre>double sign; if     (x == 0.0) sign = 0.0; else if (x &lt; 0.0) sign = -1.0; else if (x &gt; 0.0) sign = +1.0; else</pre>                                                                                        | —————————————————————————————————————— |

### Conditionals: quiz 4

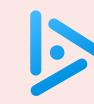

#### What will the following code fragment print if income in 100000?

**A.** 0.22

**B.** 0.25

**C.** 0.28

**D.** 0.33

**E.** 0.35

```
double rate = 0.35;
if (income < 47450) rate = 0.22;
if (income < 114650) rate = 0.25;
if (income < 174700) rate = 0.28;
if (income < 311950) rate = 0.33;
System.out.println(rate);</pre>
```

#### Nested if statements

Design principle. Avoid unnecessary/gratuitous nesting of if statements.

```
if (r == 0) {
   if (g == 0) {
      if (b == 0) {
         System.out.println("black");
      }
   }
}
```

bad design (gratuitous nesting)

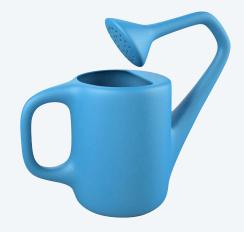

```
if (r == 0 && g == 0 && b == 0) {
    System.out.println("black");
}
```

easier to read and debug

### Dangling e1se problem

Dangling else. Syntactic ambiguity that can arise with nested if-else statements.

which if statement is associated with the else clause?

Java rule. An else clause belongs to the innermost if to which it might possibly belong.

Design principle. Use curly braces for clarity.

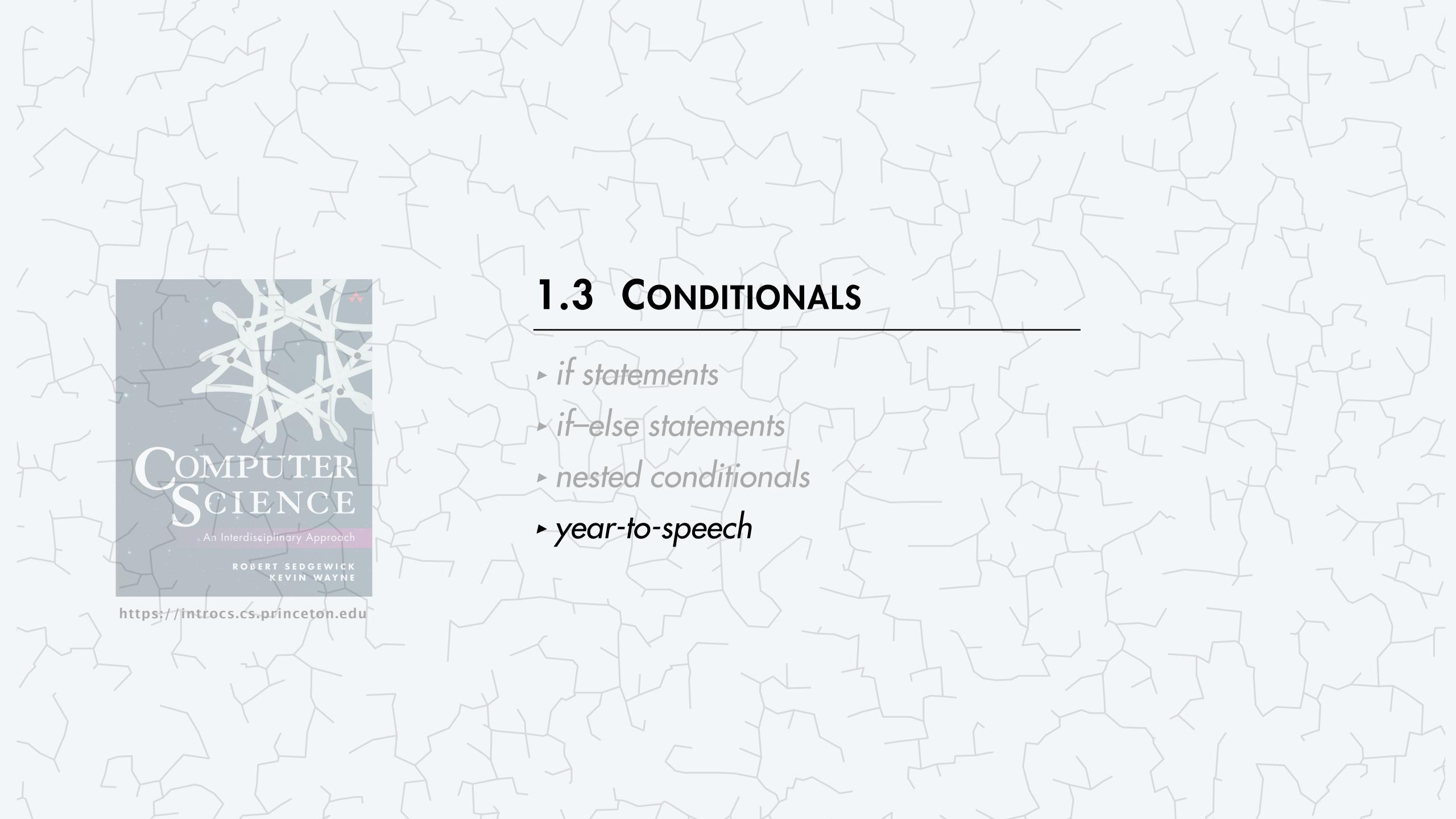

### Text-to-speech year

#### Rules for speaking a year (1-9999) in English.

- Break up year into first-two and last-two digits; say each two-digit number.
- Special cases:
  - year ends in 000:
  - year ends in 00 (but not 000): say *hundred* for last two digits
  - year ends in 01 to 09:
  - year begins with 00:

say thousand for last three digits

say *oh* followed by single digit

skip first two digits

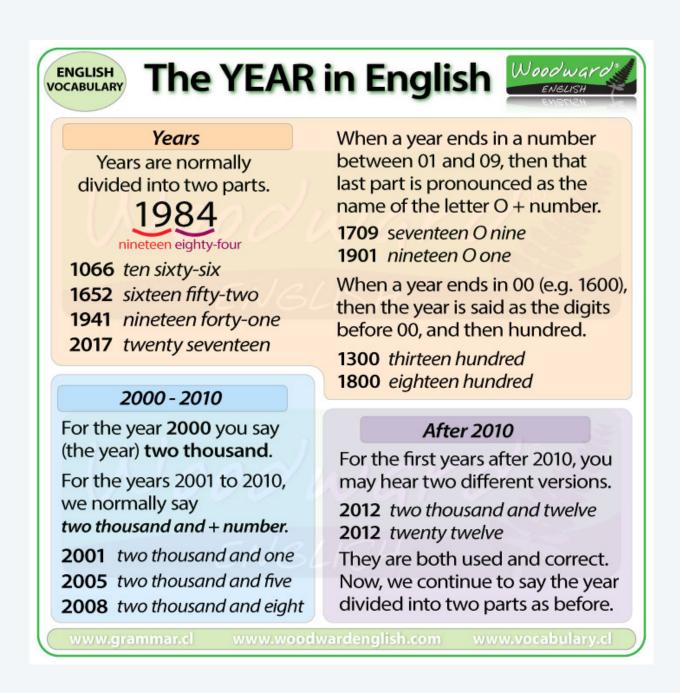

| year  | spoken                |  |
|-------|-----------------------|--|
| 2024  | twenty twenty-four    |  |
| 1776  | seventeen seventy-six |  |
| 2000  | two thousand          |  |
| 1700  | seventeen hundred     |  |
| 1901  | nineteen oh one       |  |
| 0026  | twenty-six            |  |
| 12345 | invalid year          |  |
|       |                       |  |

### Text-to-speech approach

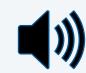

Domain-specific synthesis. Concatenate pre-recorded words to form desired output.

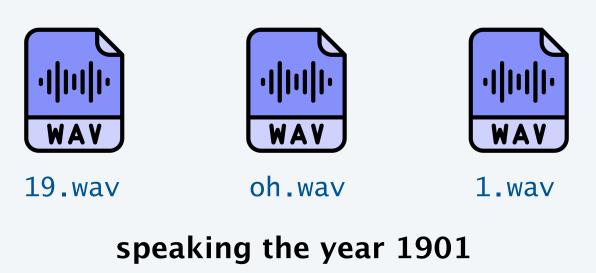

| word       | WAV file             |  |
|------------|----------------------|--|
| 1–99       | 1.wav, 2.wav, 3.wav, |  |
| hundred    | hundred.wav          |  |
| thousand   | thousand.wav         |  |
| oh         | oh.wav               |  |
| vocabulary |                      |  |

vocabulary

#### Applications.

- Talking clocks.
- Train schedule announcements.
- Interactive telephone voice response systems.

Note. Limited to words in vocabulary.

### Live coding

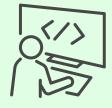

```
public class SayYear {
   public static void main(String[] args) {
                                                                     assumes year is between 1 and 9999
      int year = Integer.parseInt(args[0]);
      int firstTwoDigits = year / 100;
                                                                     parse first and last two digits of year
      int lastTwoDigits = year % 100;
      if (year % 1000 == 0) {
                                                                     special case for years ending in 000
         int firstDigit = year / 1000;
         StdAudio.play(firstDigit + ".wav");
         StdAudio.play("thousand.wav");
      else {
         if (firstTwoDigits > 0)
                                                                     say first two digits (unless 00)
             StdAudio.play(firstTwoDigits + ".wav");
          if (lastTwoDigits == 0)
                                                                     special case for years ending in 00 (but not 000)
             StdAudio.play("hundred.wav");
         else {
             if (lastTwoDigits < 10)</pre>
                                                                     special case for years ending in 01 to 09
                StdAudio.play("oh.wav");
             StdAudio.play(lastTwoDigits + ".wav"); ←
                                                                     say last two digits
```

#### **Testing**

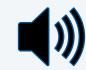

Principle. Supply inputs that activate all possible execution paths through program. 

so that all code gets tested

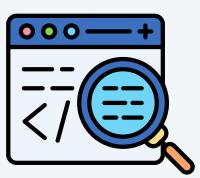

```
~/cos126/conditionals> java-introcs SayYear 2024 ← typical case
   [speaks "twenty twenty-four"]
~/cos126/conditionals> java-introcs SayYear 1776 ← typical case
   [speaks "seventeen seventy-six"]
~/cos126/conditionals> java-introcs SayYear 2000 ← year ends in 01 to 09
   [speaks "two thousand"]
~/cos126/conditionals> java-introcs SayYear 1700 ← year ends in 000
   [speaks "seventeen hundred"]
~/cos126/conditionals> java-introcs SayYear 1901 ← year ends in 00 (but not 000)
   [speaks "nineteen oh one"]
~/cos126/conditionals> java-introcs SayYear 26 ← year begins with 00
    [speaks "twenty-six"]
```

### Summary

One-way selection. The *if* statement.

Binary selection. The if-e1se statement.

Multiway selection. Ladder of nested *if-e1se* statements.

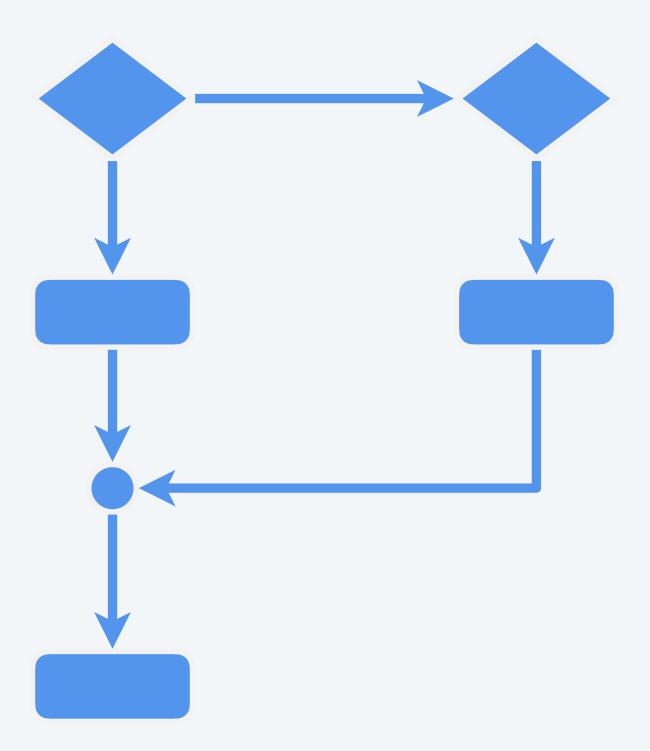

control flow with conditionals

### Credits

| media                 | source                 | license            |
|-----------------------|------------------------|--------------------|
| Decision Making       | nextlevelscoaching.com | non-commercial use |
| Scientific Calculator | Fornax at Wikimedia    | CC BY-SA 3.0       |
| Coin Toss             | clipground.com         | CC BY 4.0          |
| Types of Triangles    | Adobe Stock            | education license  |
| Bugs                  | Adobe Stock            | education license  |
| Russian Nesting Dolls | Adobe Stock            | education license  |
| Rock, Paper, Scissors | Adobe Stock            | education license  |
| Watering Can          | Katerina Kamprani      |                    |
| Digital Clock         | Chrkl at Wikimedia     | <u>CC BY 3.0</u>   |
| Live Coding Icon      | Adobe Stock            | education license  |
| Code Testing Icon     | Adobe Stock            | education license  |
| The Year in English   | Woodward English       |                    |

Lecture Slides © Copyright 2024 Robert Sedgewick and Kevin Wayne